## Informática I *Gu´ıa de Practico ´ Uniones y estructuras*

Martin Nievas mnievas@frc.utn.edu.ar

30 de septiembre de 2019

## Ejercicio 1

Dado el siguiente programa, implementar las funciones según las especificaciones indicadas en los comentarios. El mazo de cartas debe ser inicializado de manera aleatoria, estando permitida la repetición de cartas.

```
#include <stdio.h>
#define CANT 100
typedef struct {
  int palo : 4; // basto, copa, espada, oro
  int num : 12;
}cartasBit_t;
/* Función que recibe un puntero a un mazo de cartas
 * y lo inicializa con valores aleatorios
 * Datos:
 * *mazo: Puntero a un arreglo de tipo cartasBit_t
 * cant: La cantidad de cartas en el mazo
 * */
void crear_baraja(cartasBit_t *mazo, int cant);
/* Función que recibe un puntero a un mazo de cartas
 * e imprime dos columnas corerspondientes a las cartas
 * de cada uno de los dos jugadores.
 * Datos:
 * *mazo: Puntero a un arreglo de tipo cartasBit_t
 * cant: La cantidad de cartas en el mazo
 * * /
void repartir_baraja(cartasBit_t *mazo, int cant);
int main(void)
{
  cartasBit_t cartas[CANT];
  /** Completar... */
  return 0;
}
```
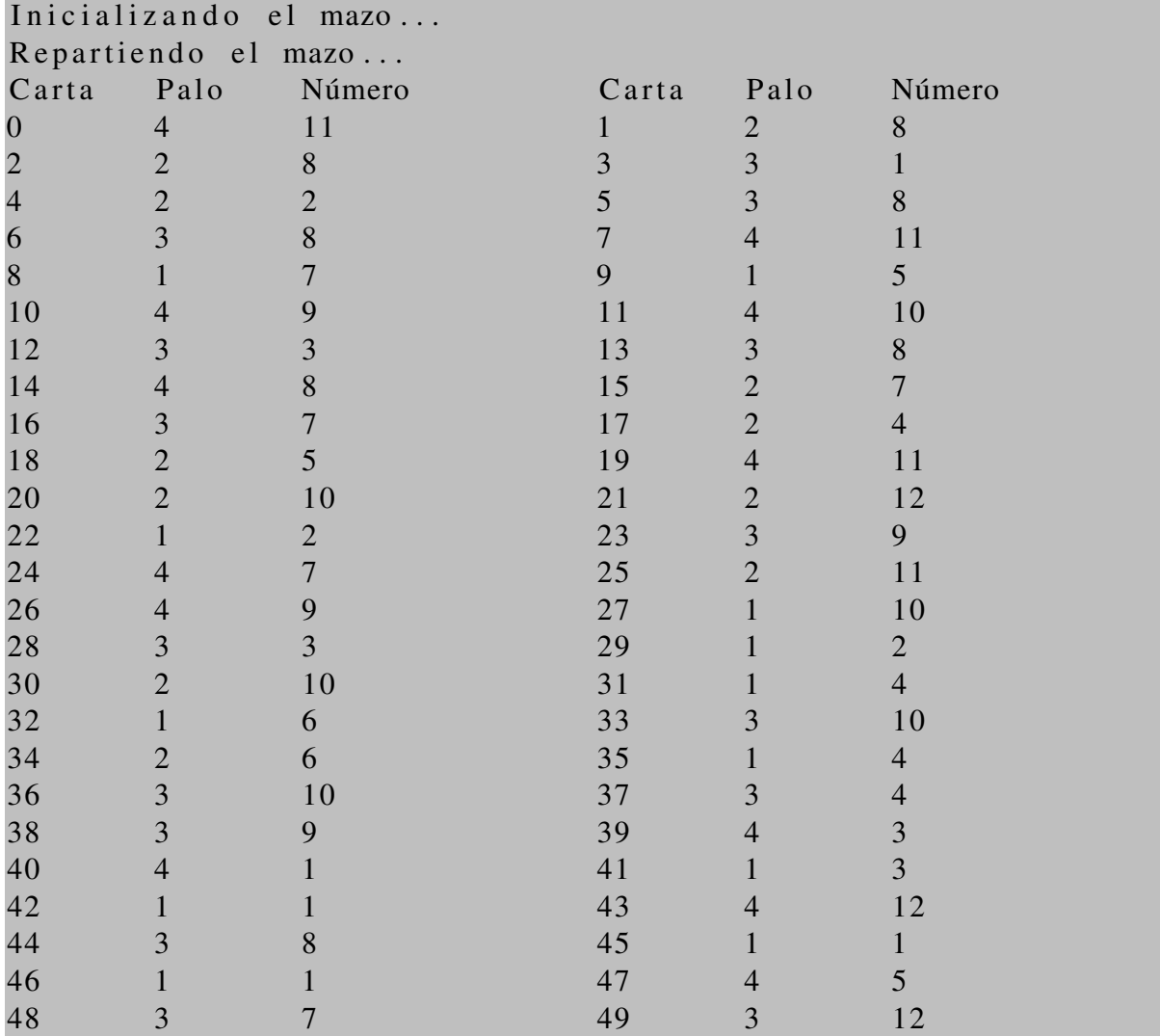

A continuación se muestra un ejemplo de salida del programa: